# **UNIVERSIDAD AUTÓNOMA JUAN MISAEL SARACHO**

# **FACULTAD DE CIENCIAS Y TECNOLOGÍA CARRERA DE INGENIERÍA INFORMÁTICA**

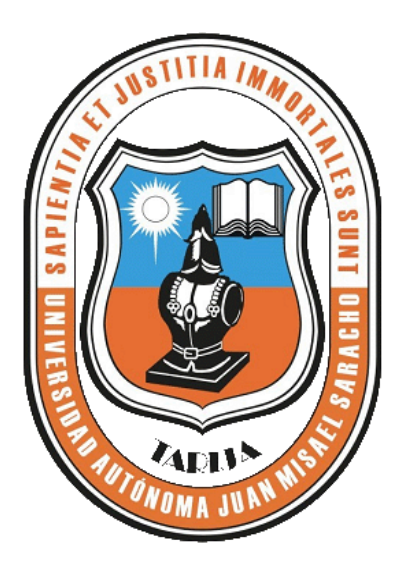

# **ENTORNO VIRTUAL DE ENSEÑANZA APRENDIZAJE EN LA ASIGNATURA DE ANÁLISIS DE ALIMENTOS DE LA CARRERA DE INGENIERÍA Y TECNOLOGÍA DE ALIMENTOS (PREVIA).**

**POR:**

## VIVIANA ESTELA VALAVERDE ROJAS

Trabajo Final presentado a consideración de la **"UNIVERSIDAD AUTÓNOMA JUAN MISAEL SARACHO"**, como requisito para optar el grado académico de Licenciatura en Ingeniería Informática.

## **TARIJA JULIO 2012**

El Tribunal no se solidariza con la forma, términos, modos, y expresiones vertidas en el trabajo, siendo las mismas únicamente de responsabilidad del autor.

#### **DEDICATORIA:**

Este trabajo va dedicado a: Dios por ser una luz y guía en mi vida. A mis padres que brindaron todo su apoyo, amor y comprensión, familiares y amigos que estuvieron a mi lado en realización del mismo.

### **AGRADECIMIENTOS:**

Expresar mis sinceros agradecimientos a los docentes de la U.A.J.M.S. y en particular a la especialidad de Análisis de Alimentos por el apoyo incondicional que me prestaron para la elaboración de este trabajo, como también a mis Docentes Guías por su tiempo y dedicación prestada.

## **FRASE CELEBRE:**

Nunca consideres el estudio como una obligación, sino como una oportunidad para penetrar en el bello y maravilloso mundo del saber. ‖[.Albert Einstein](http://www.proverbia.net/citasautor.asp?autor=327)

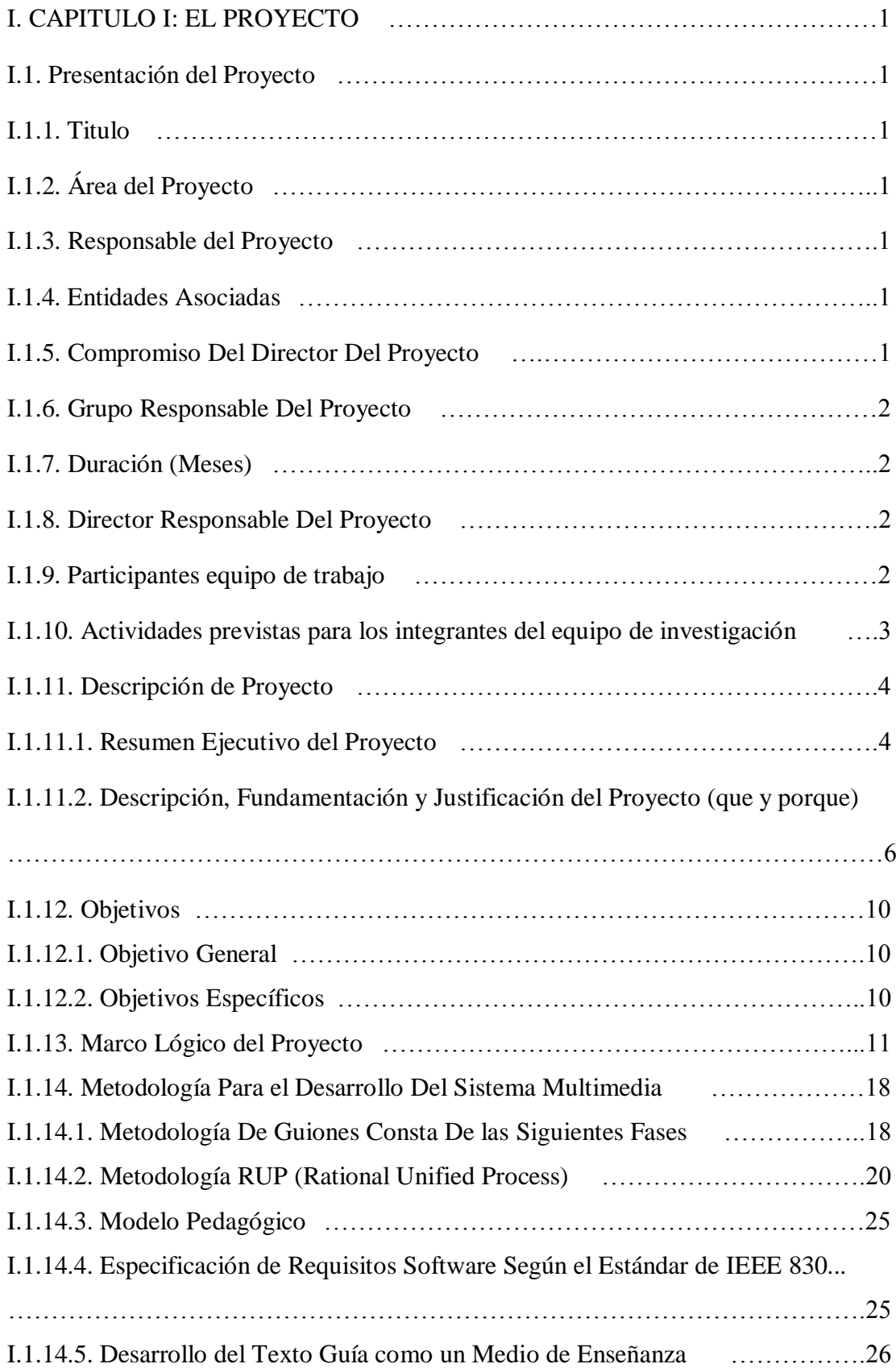

## **INDICE**

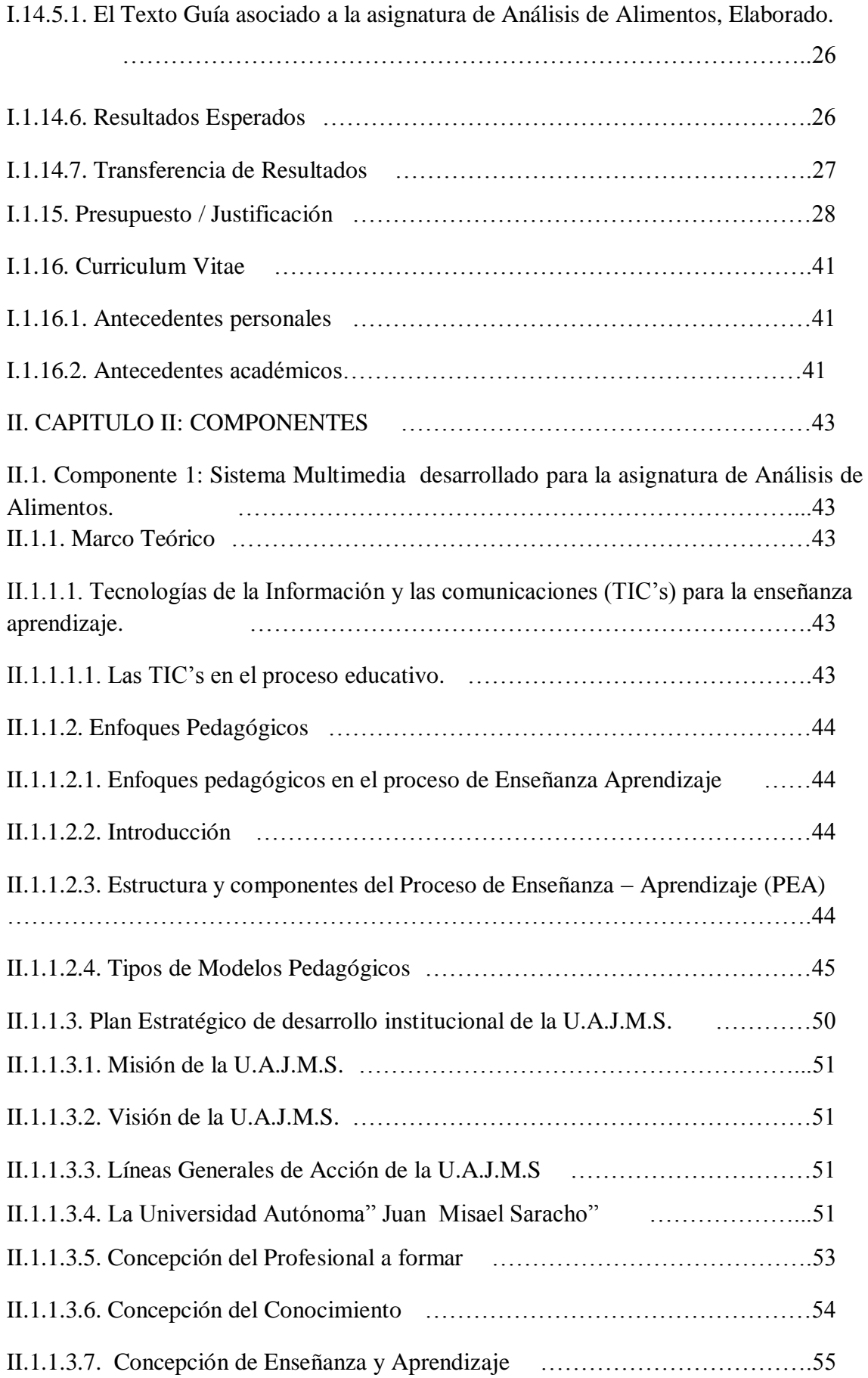

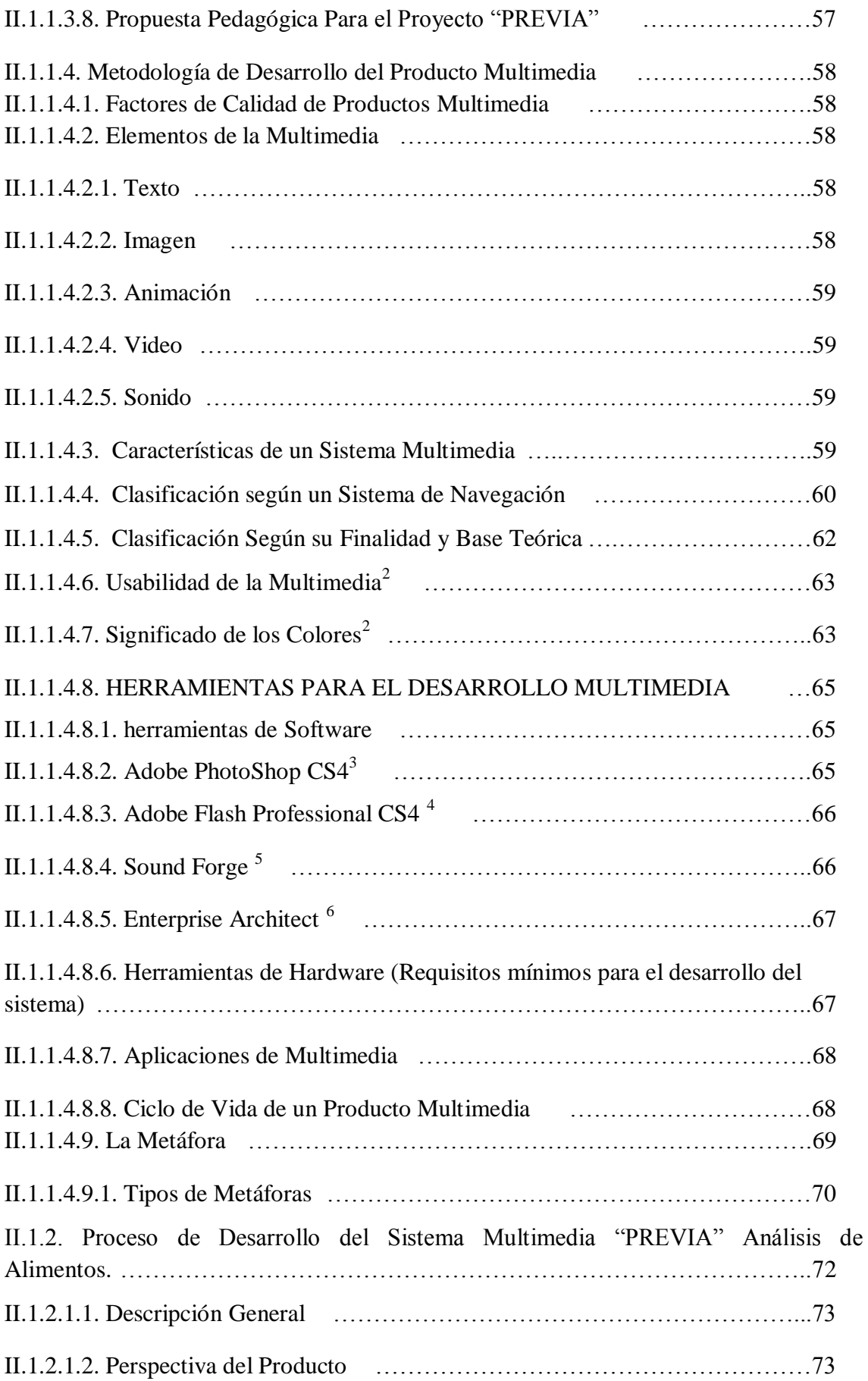

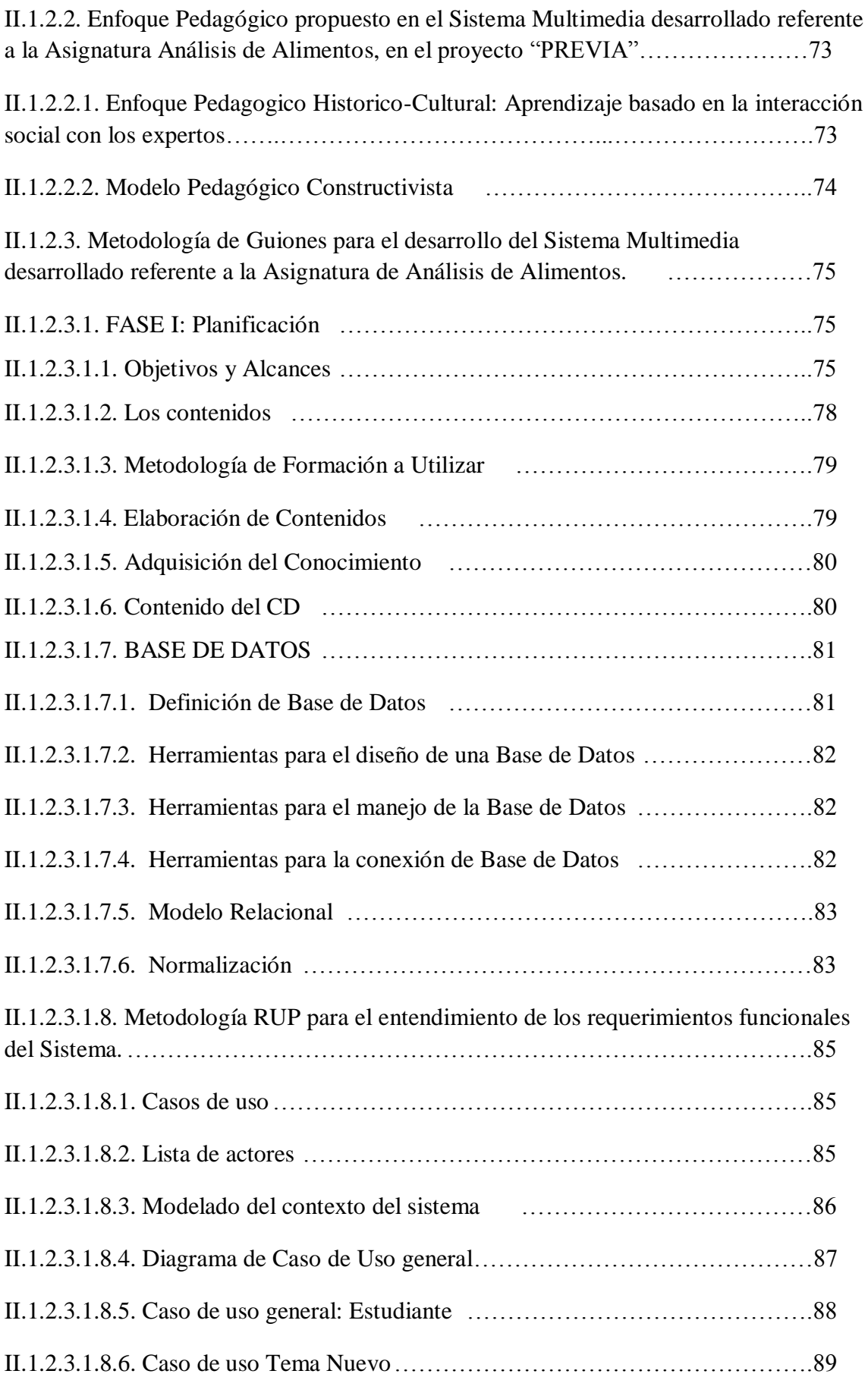

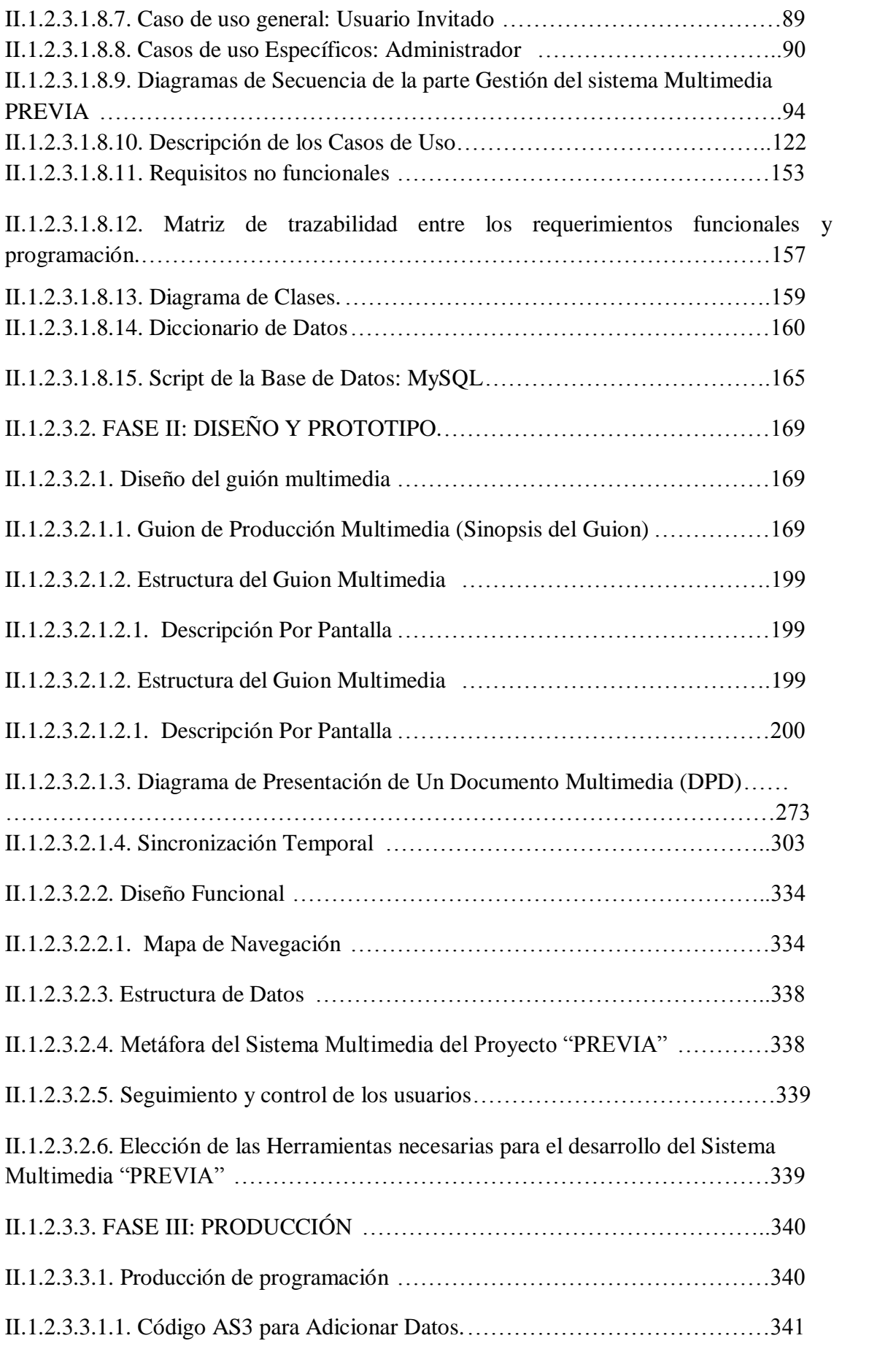

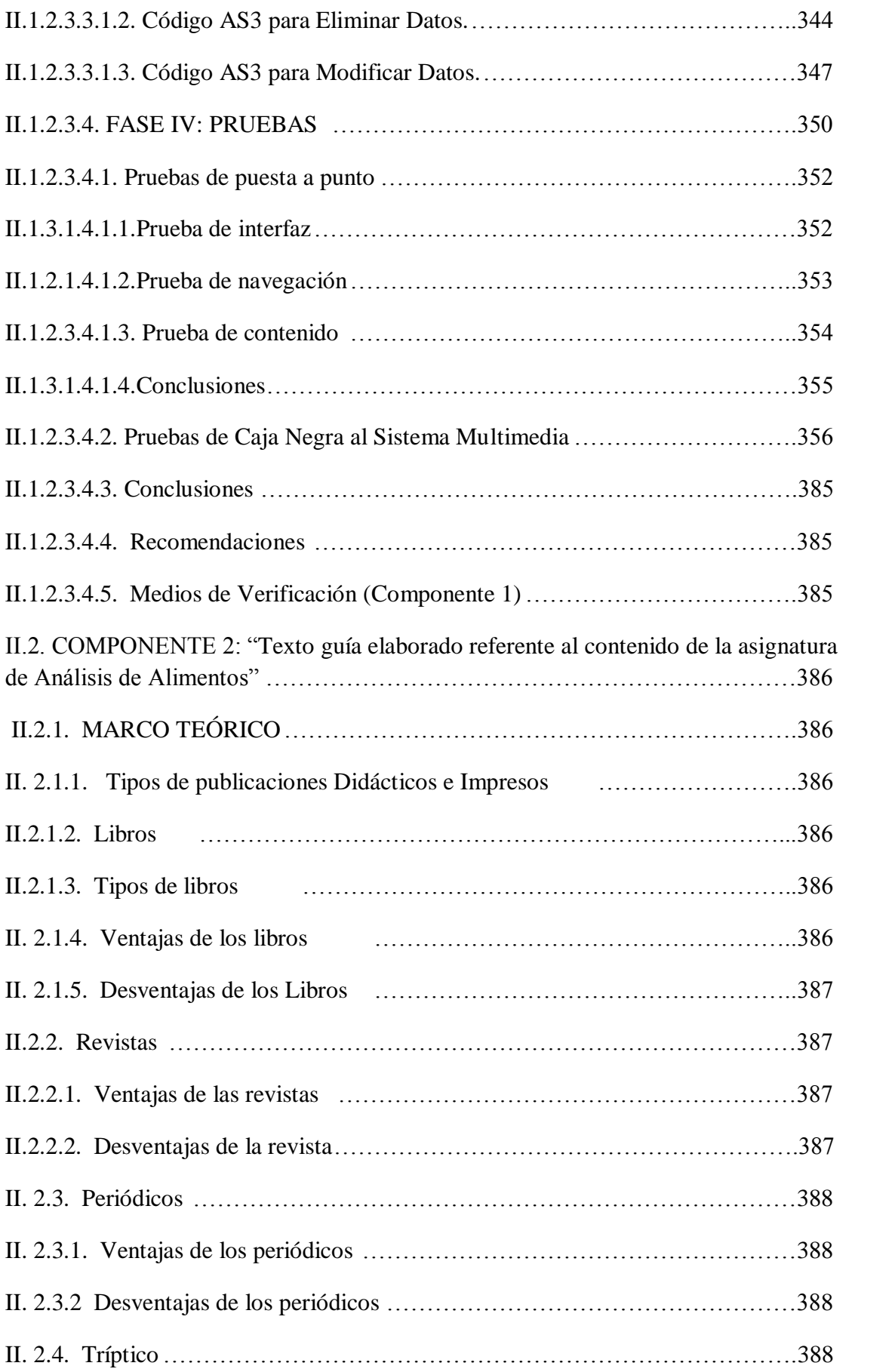

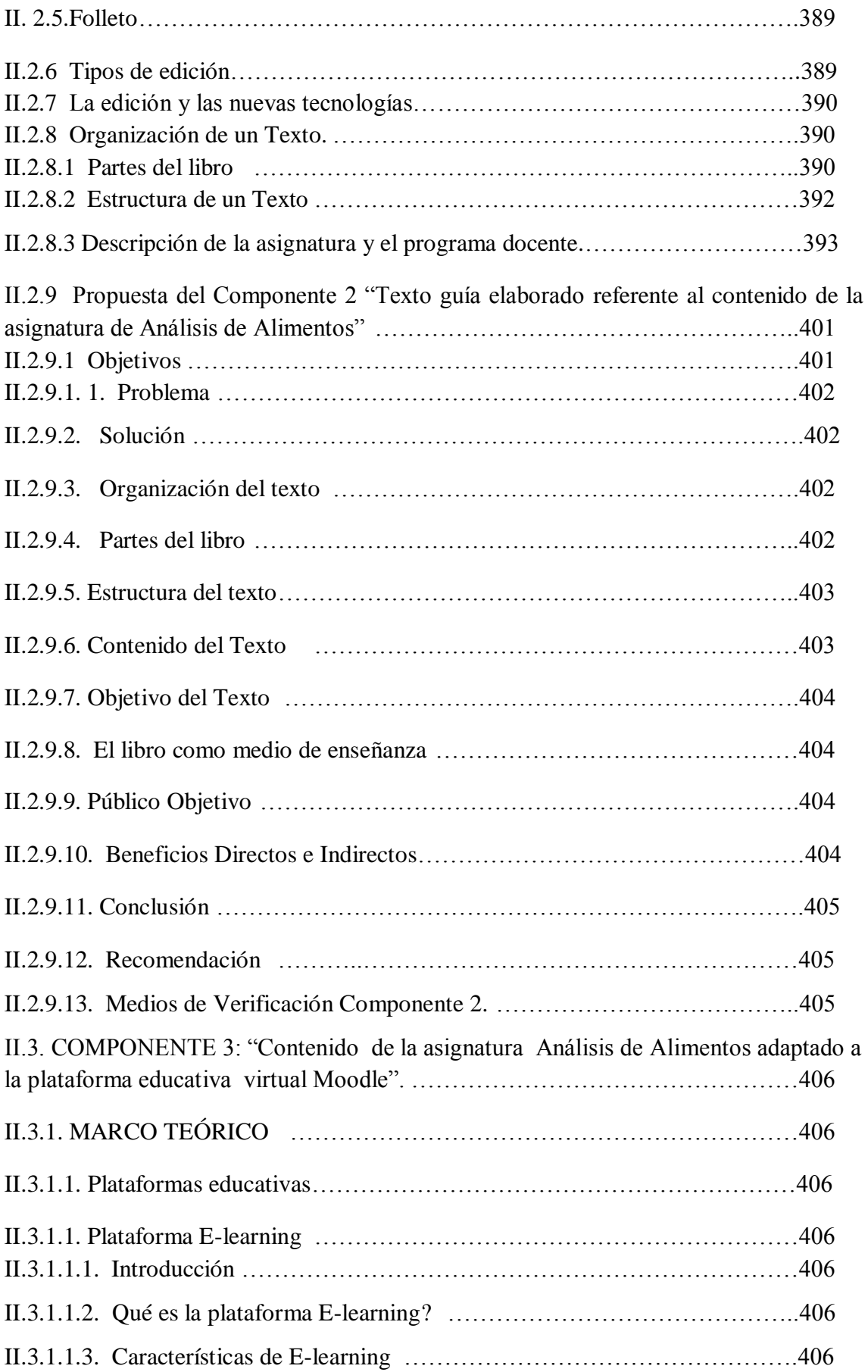

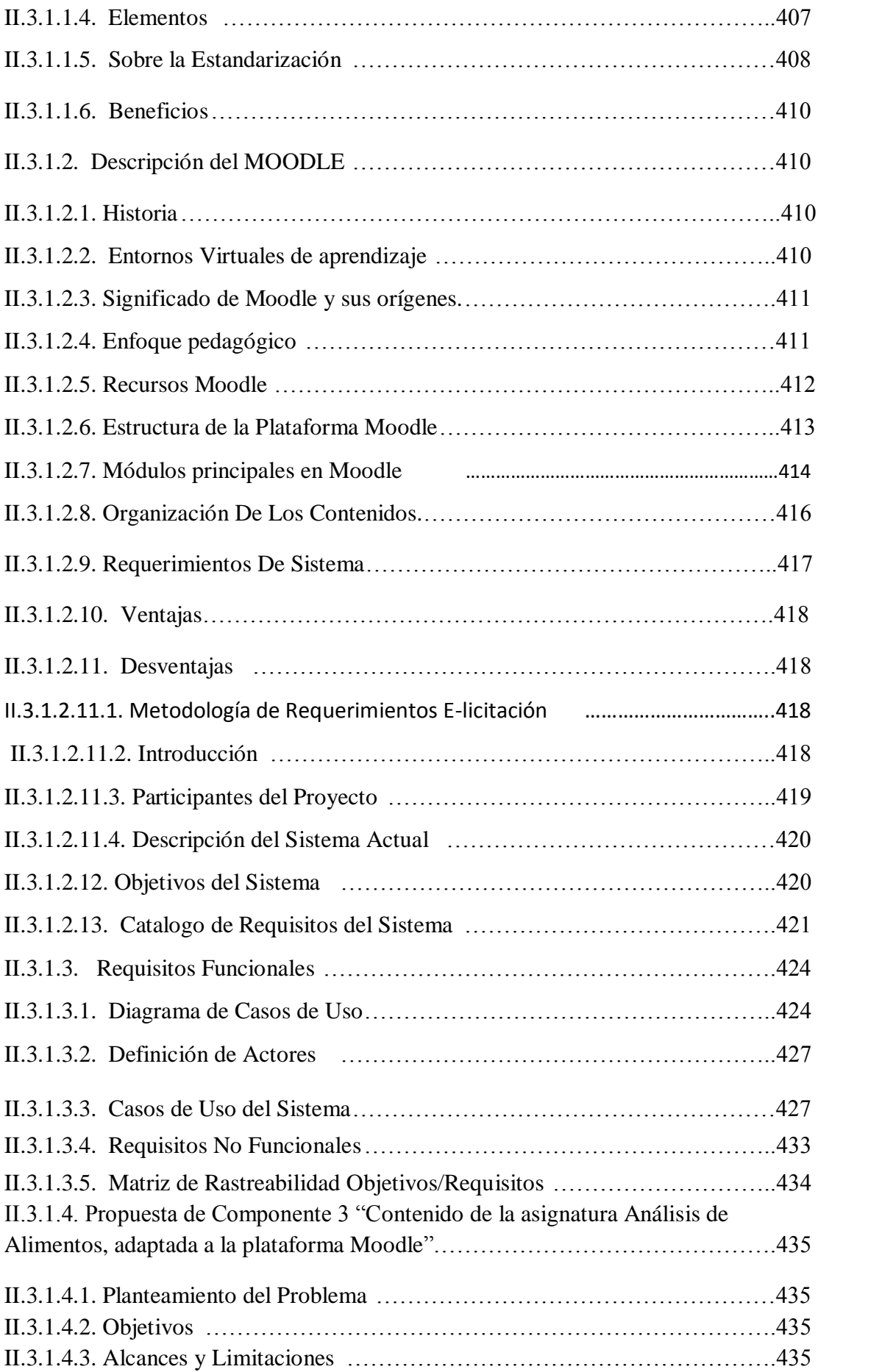

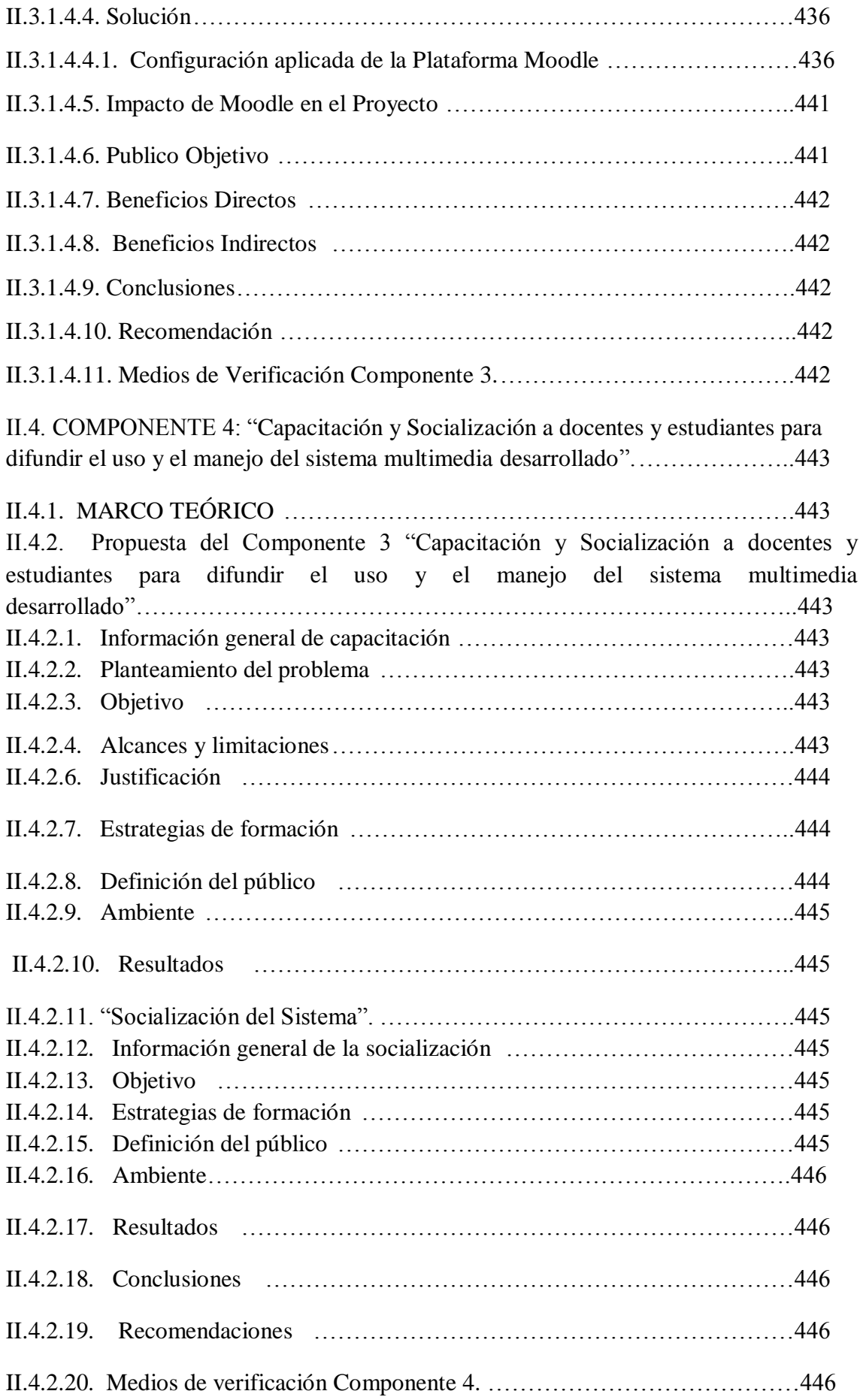

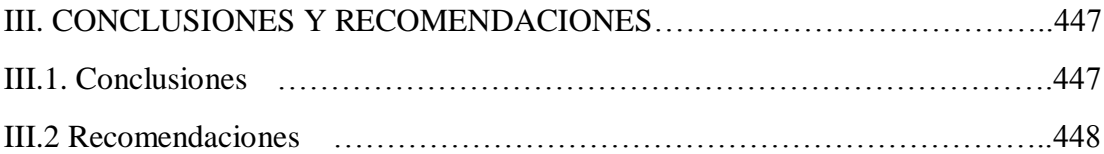

# **INDICE DE TABLAS** PÁGINA

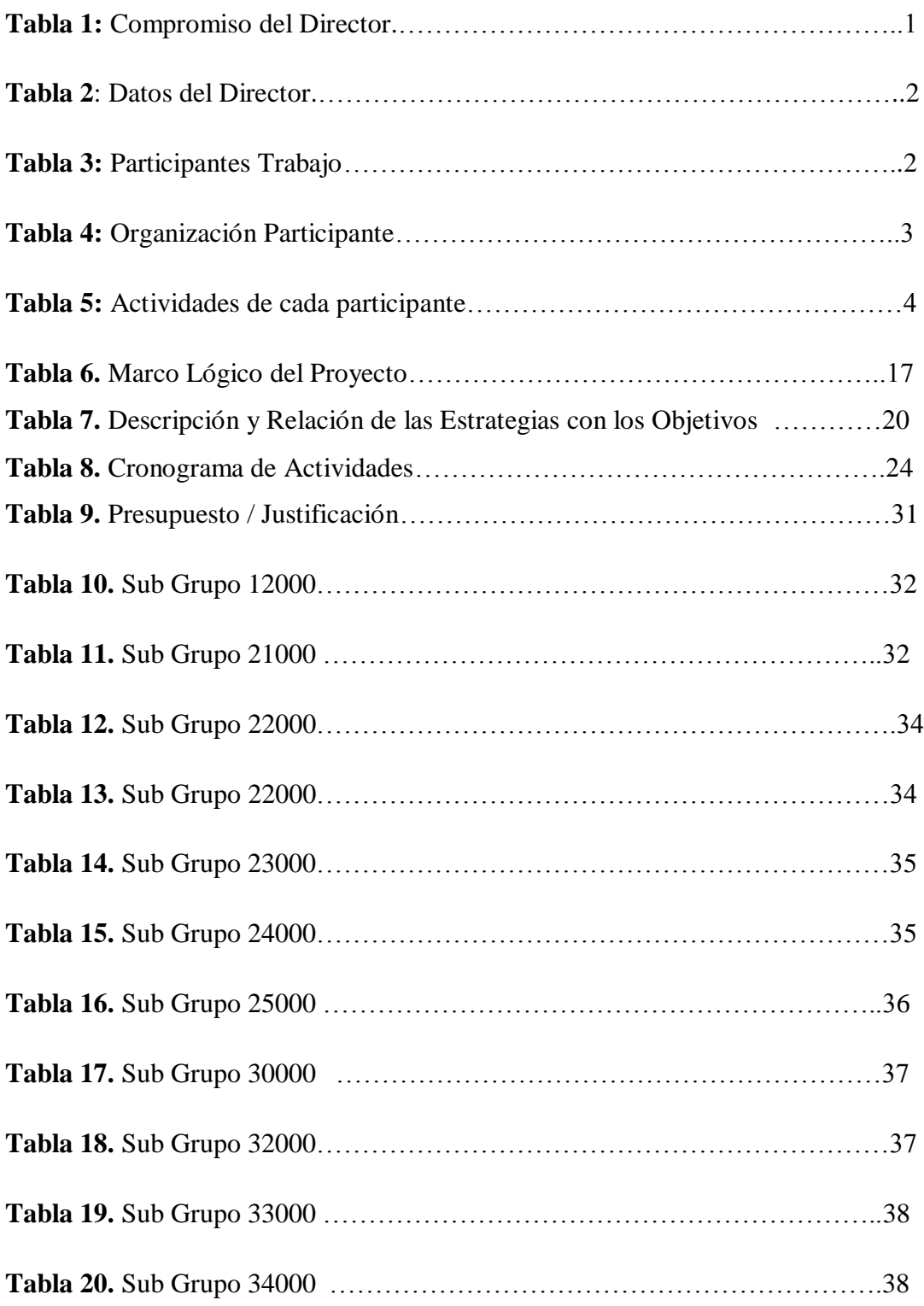

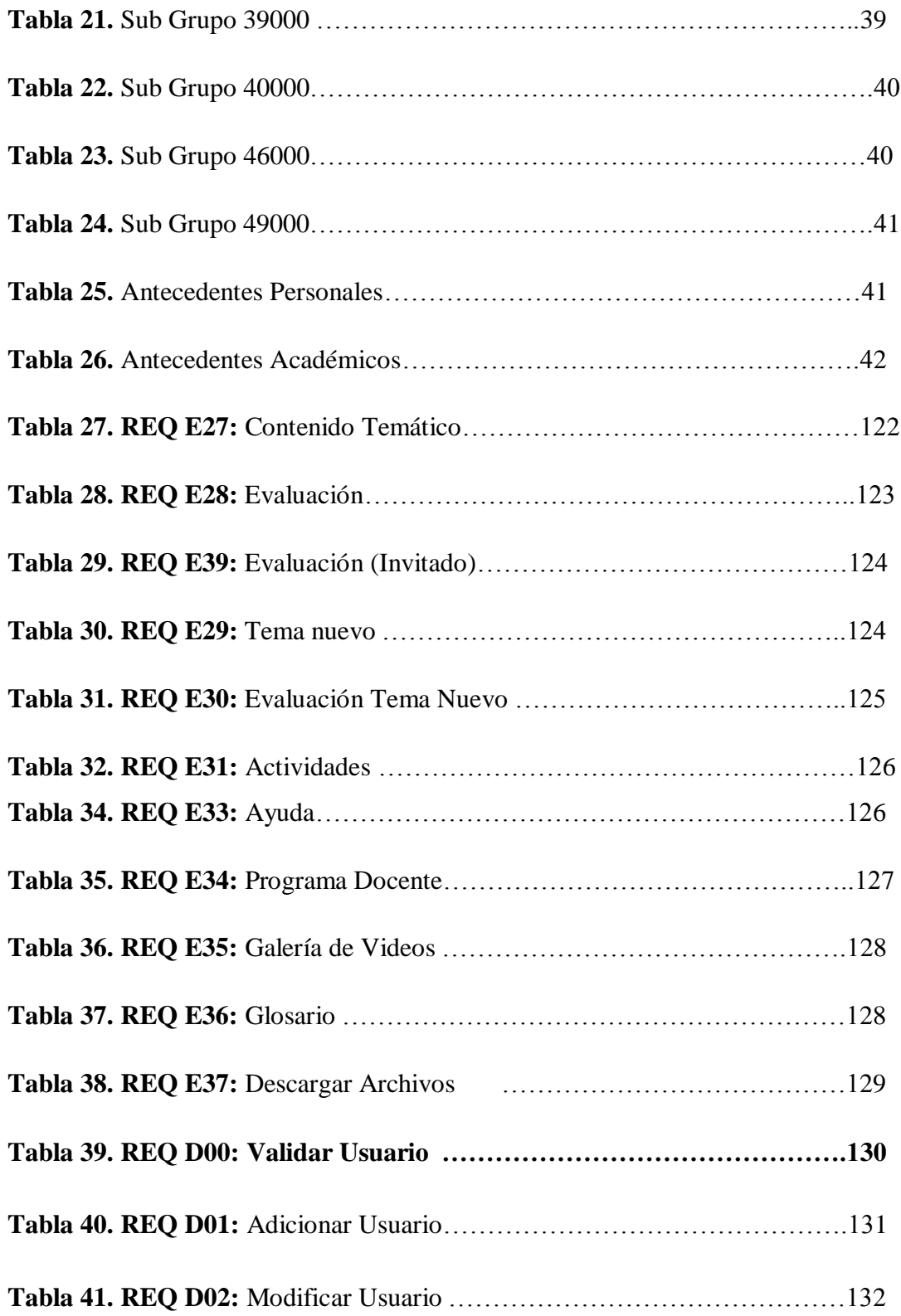

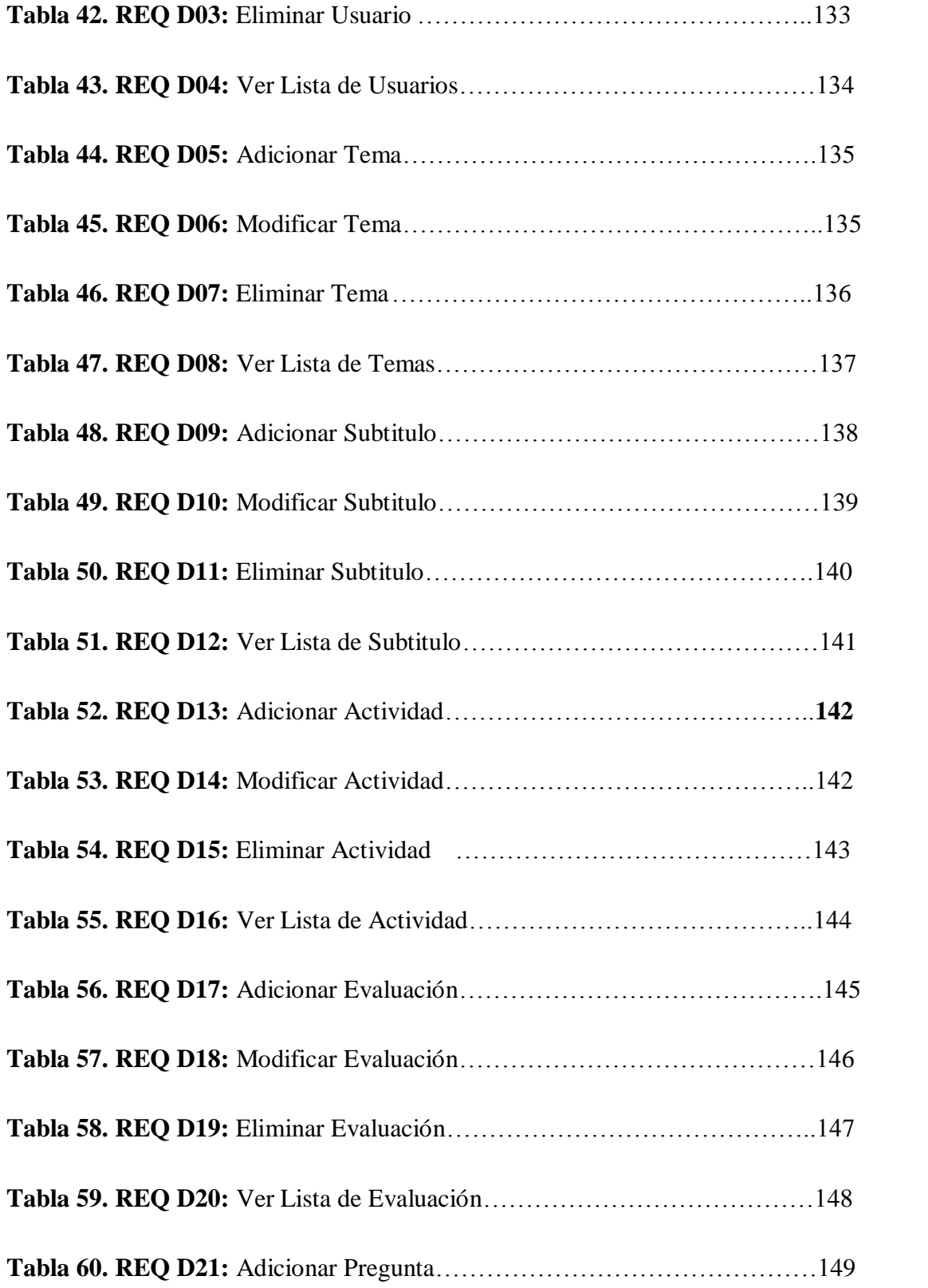

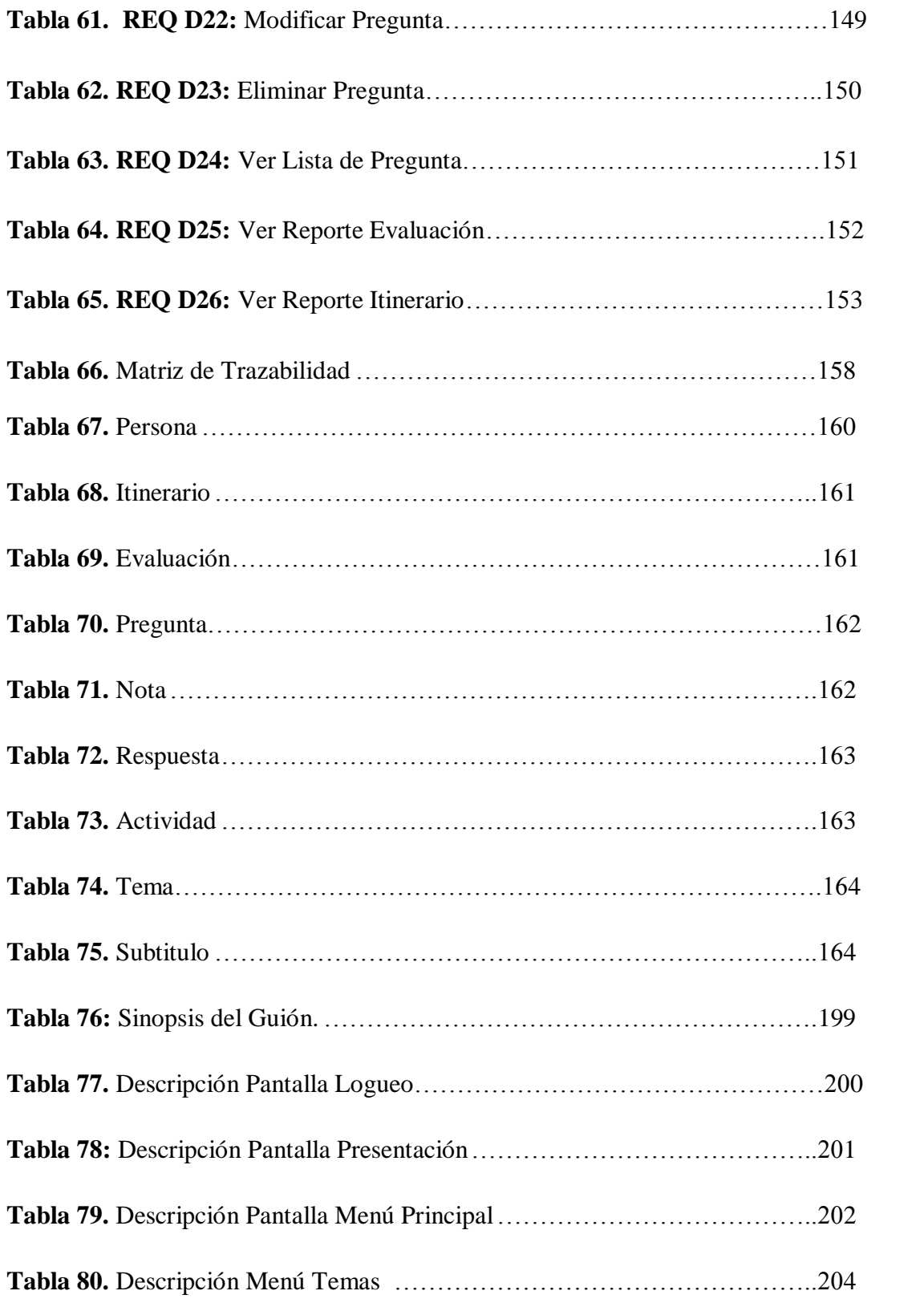

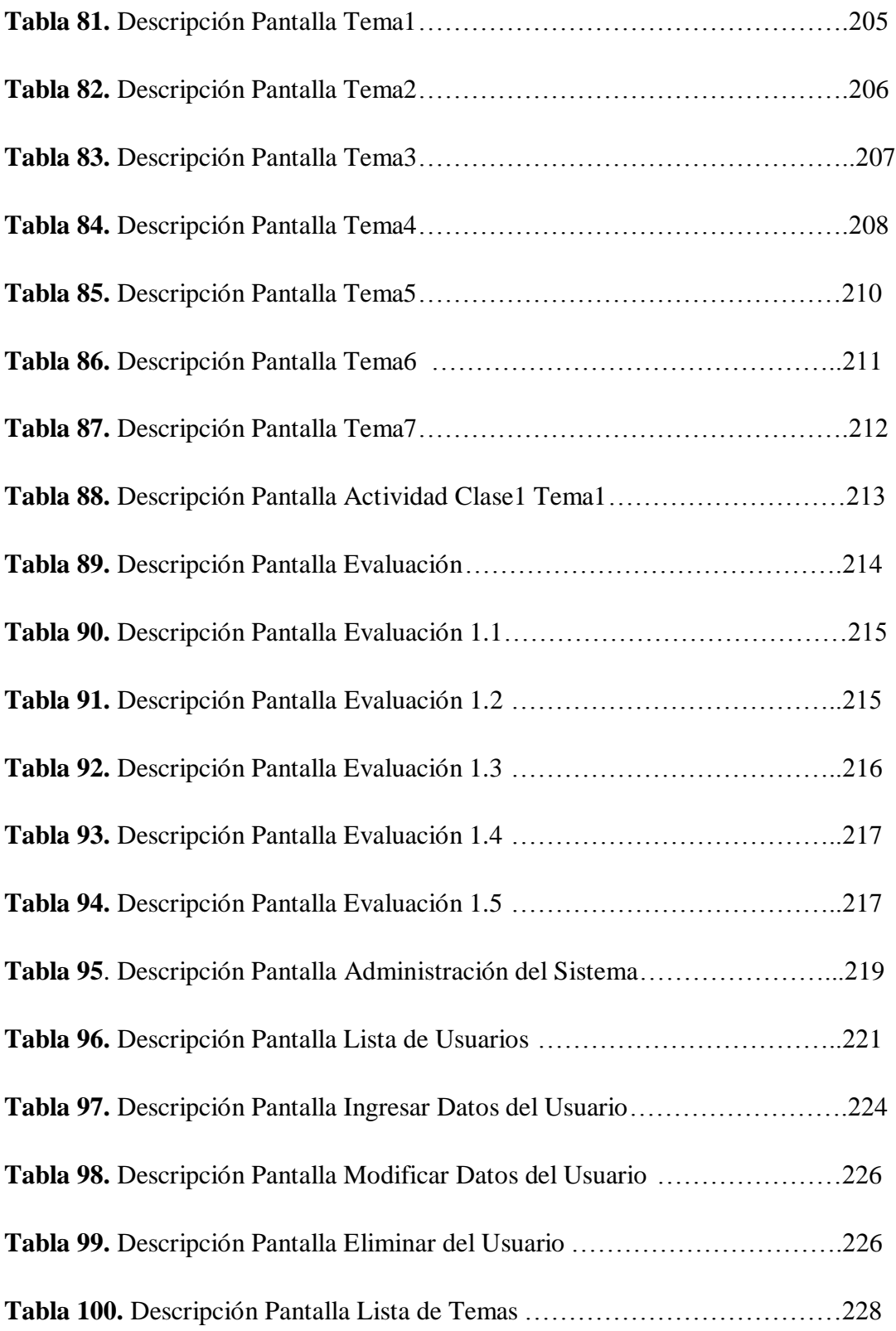

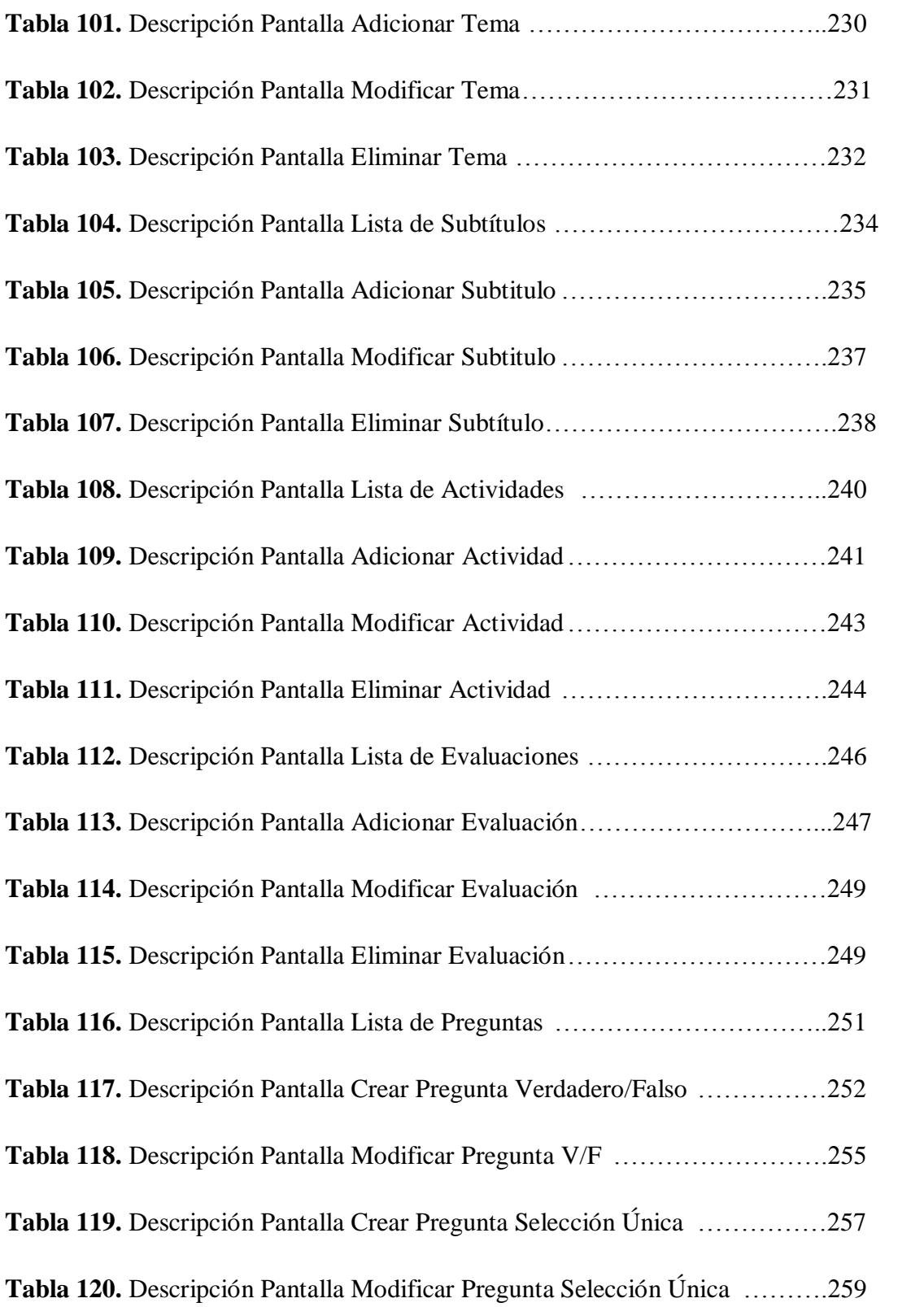

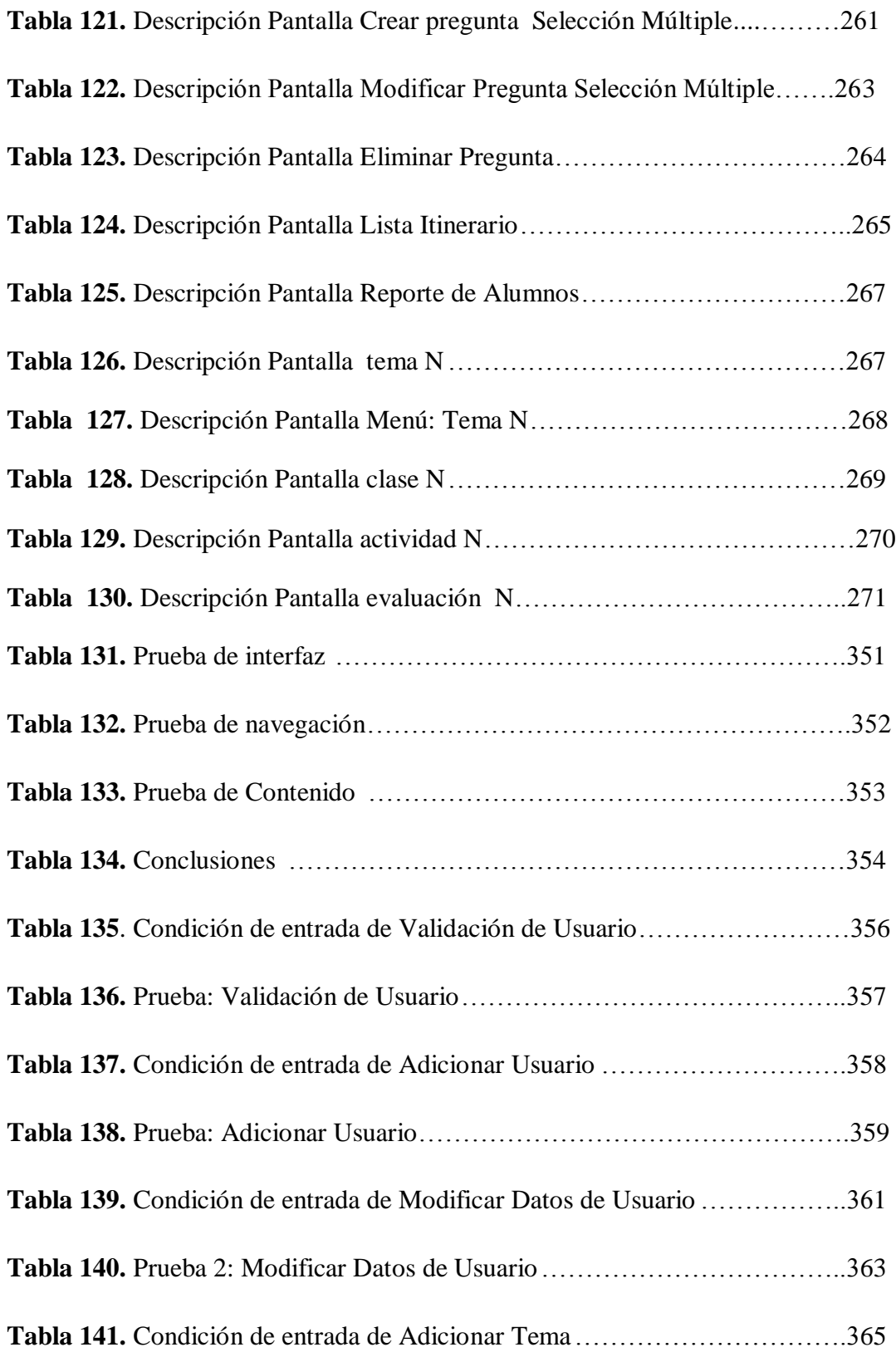

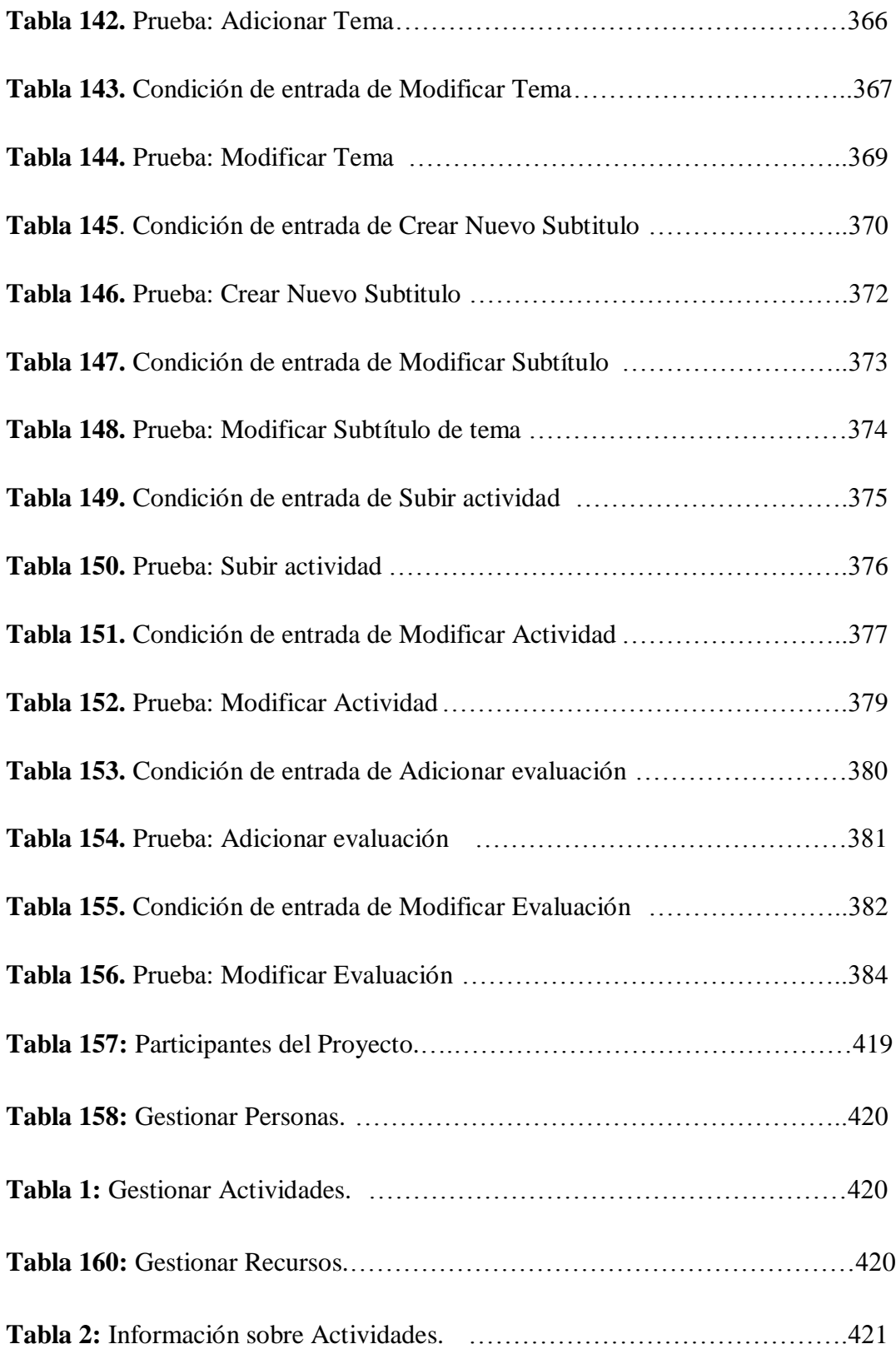

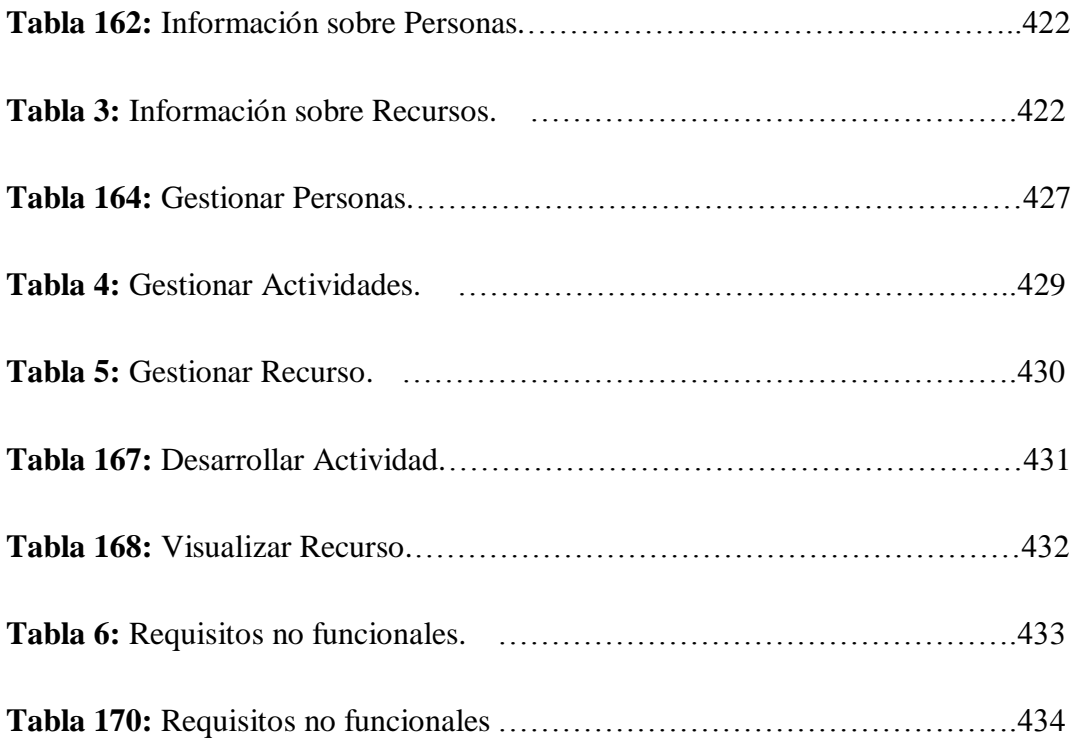

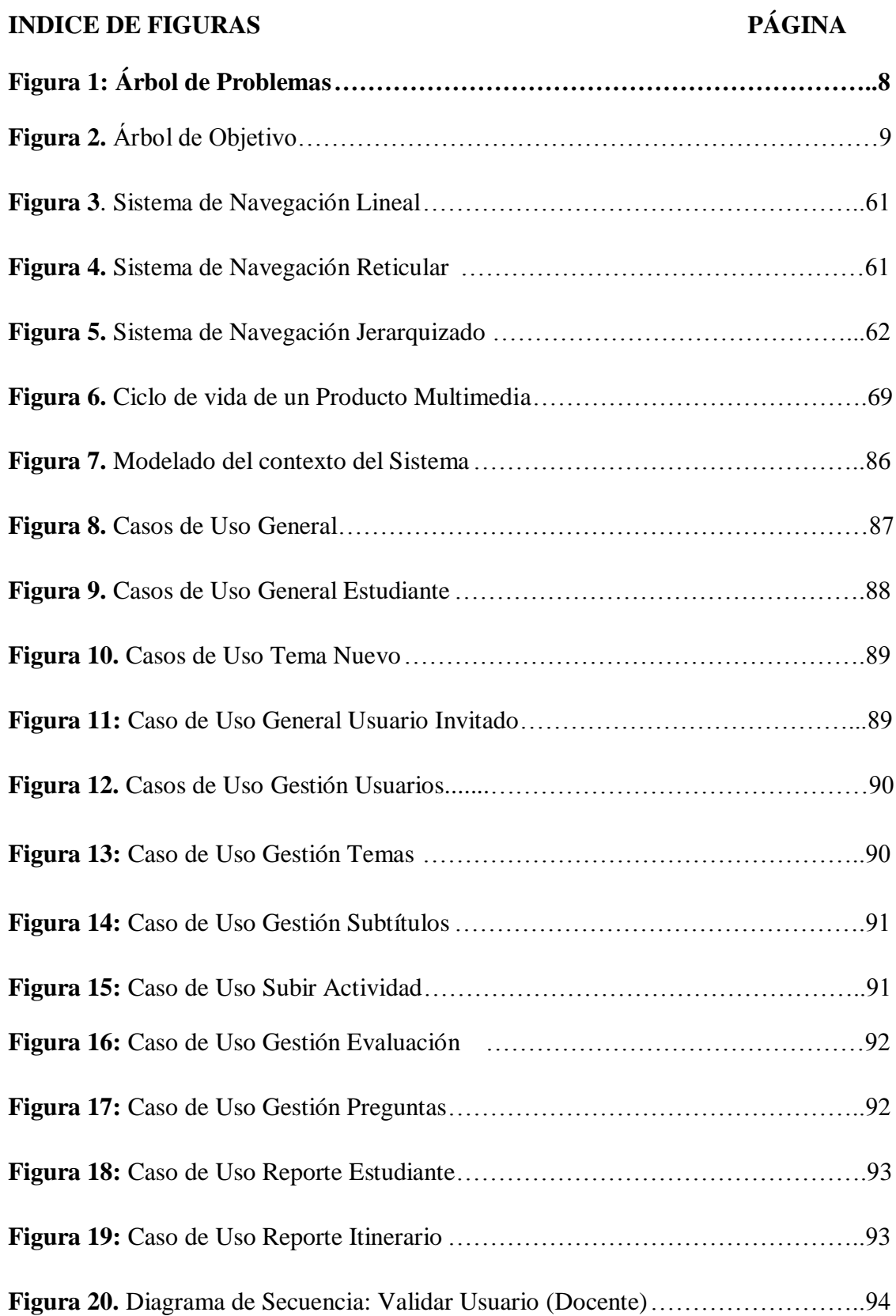

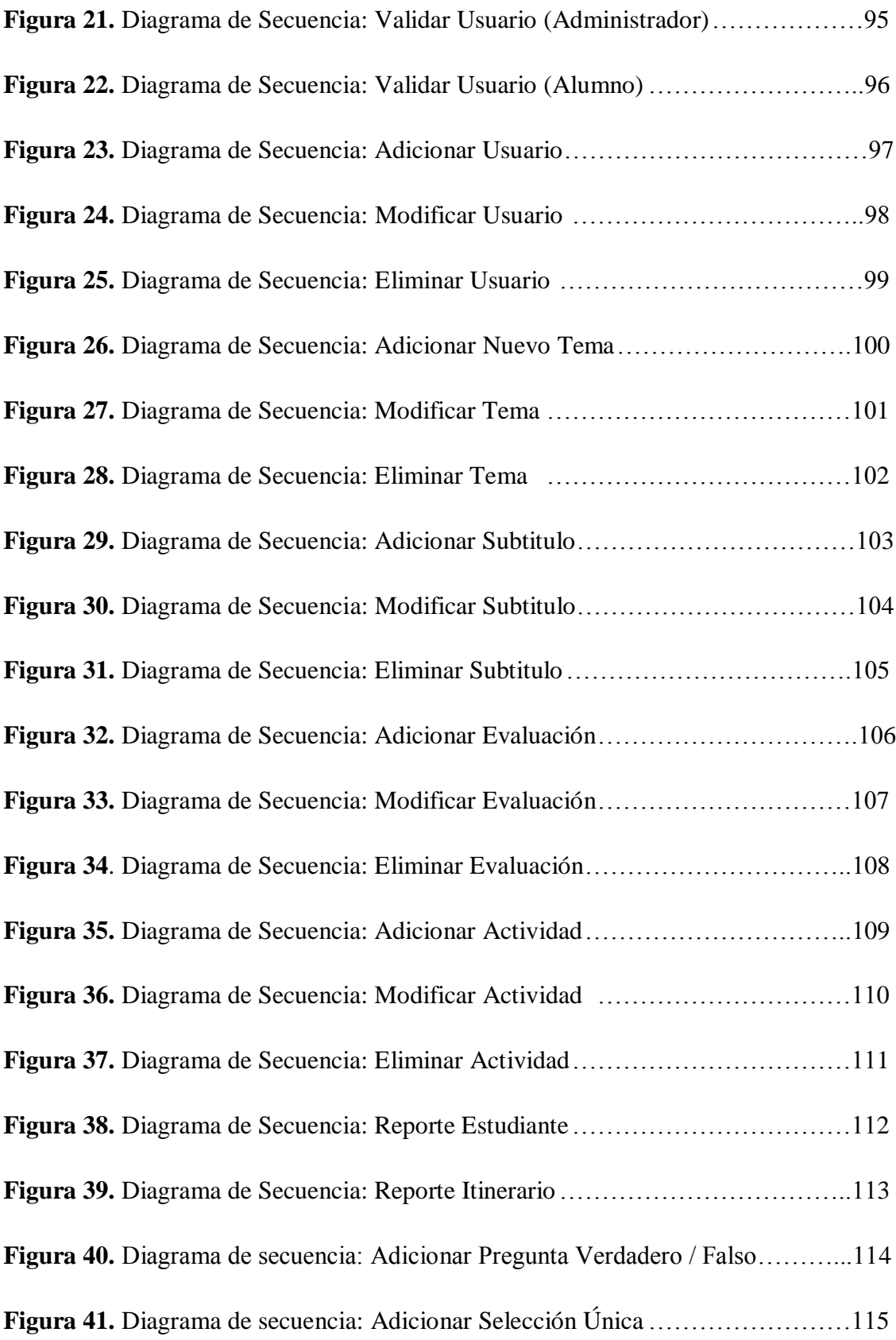

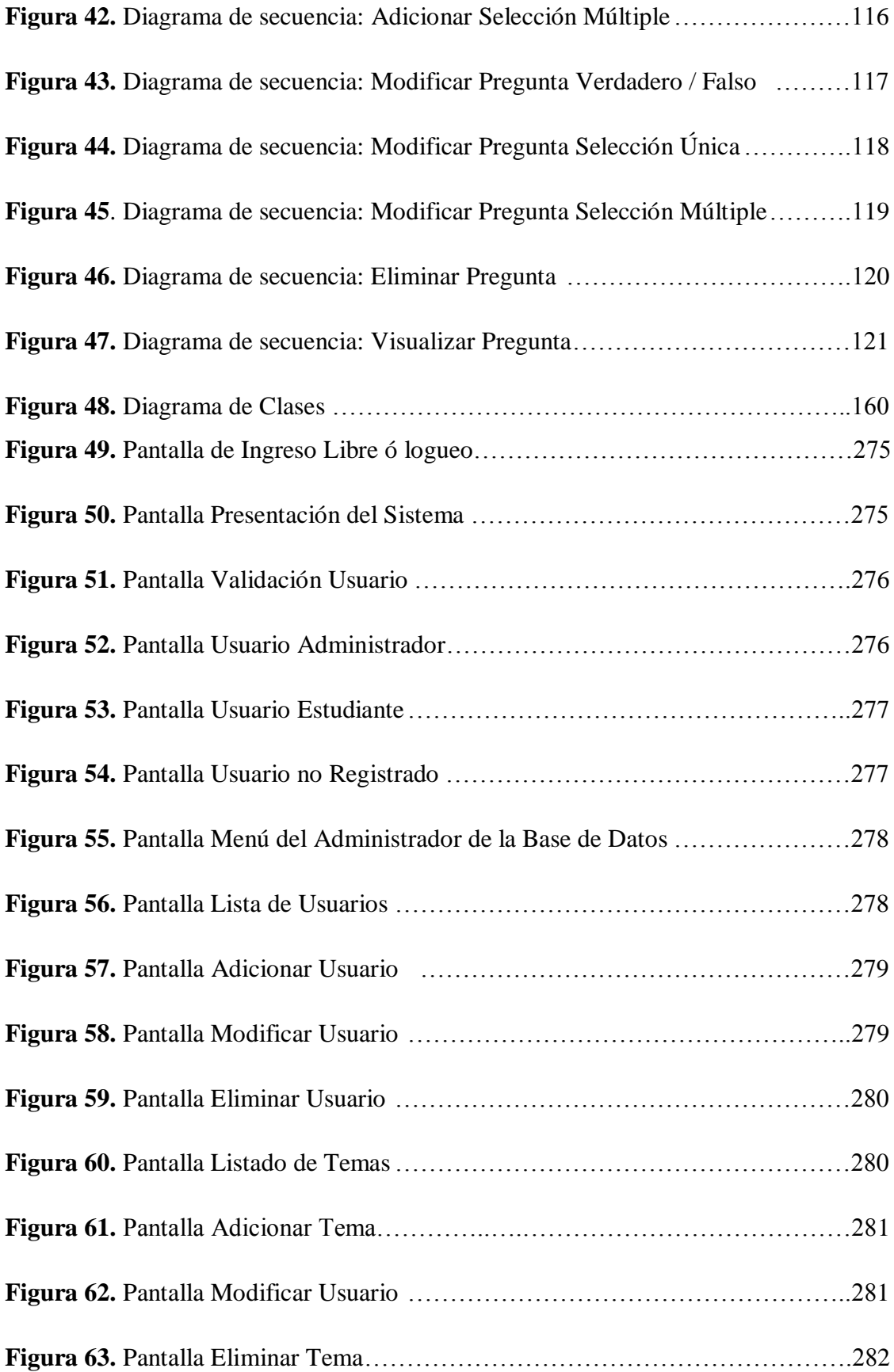

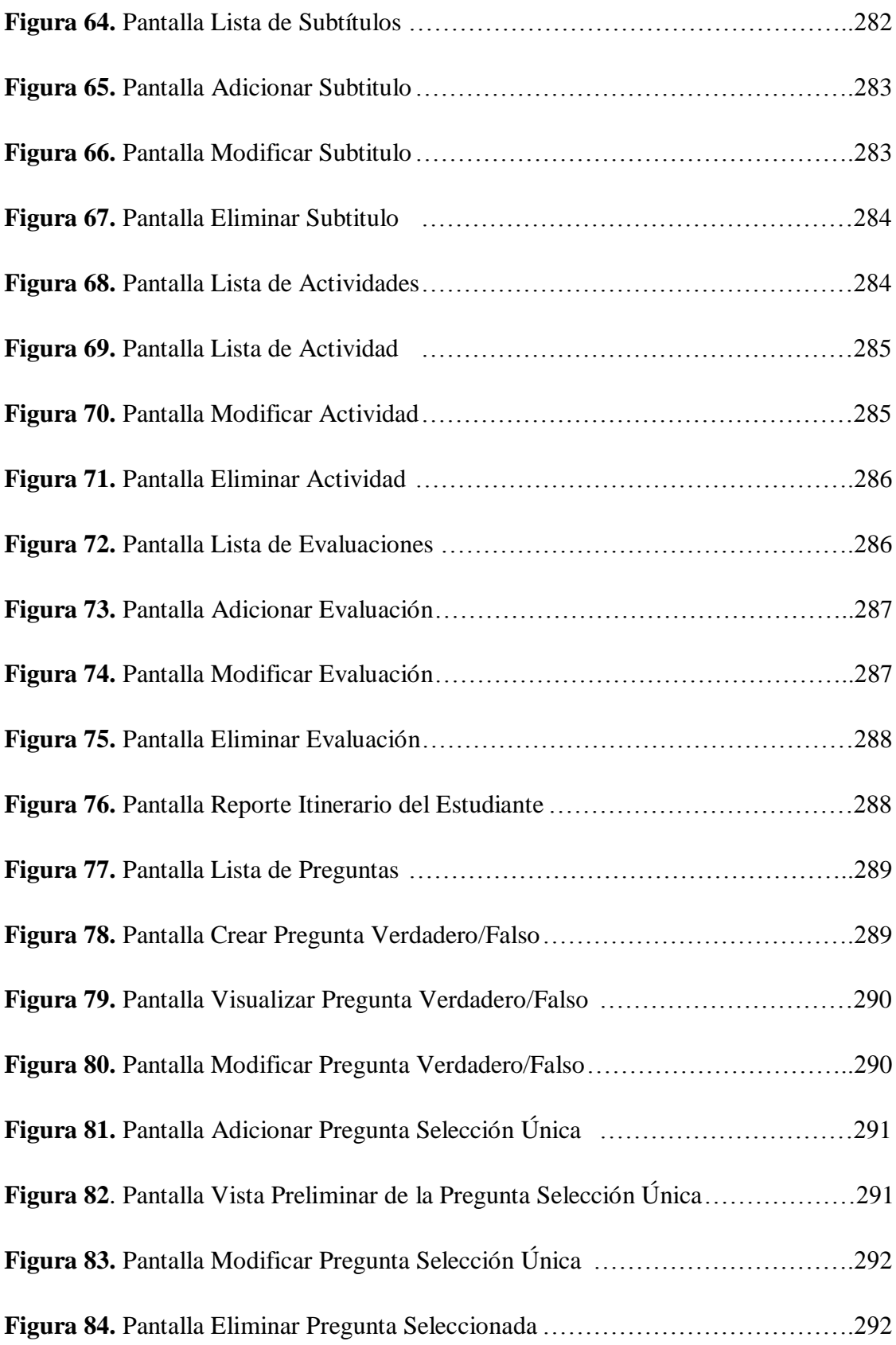

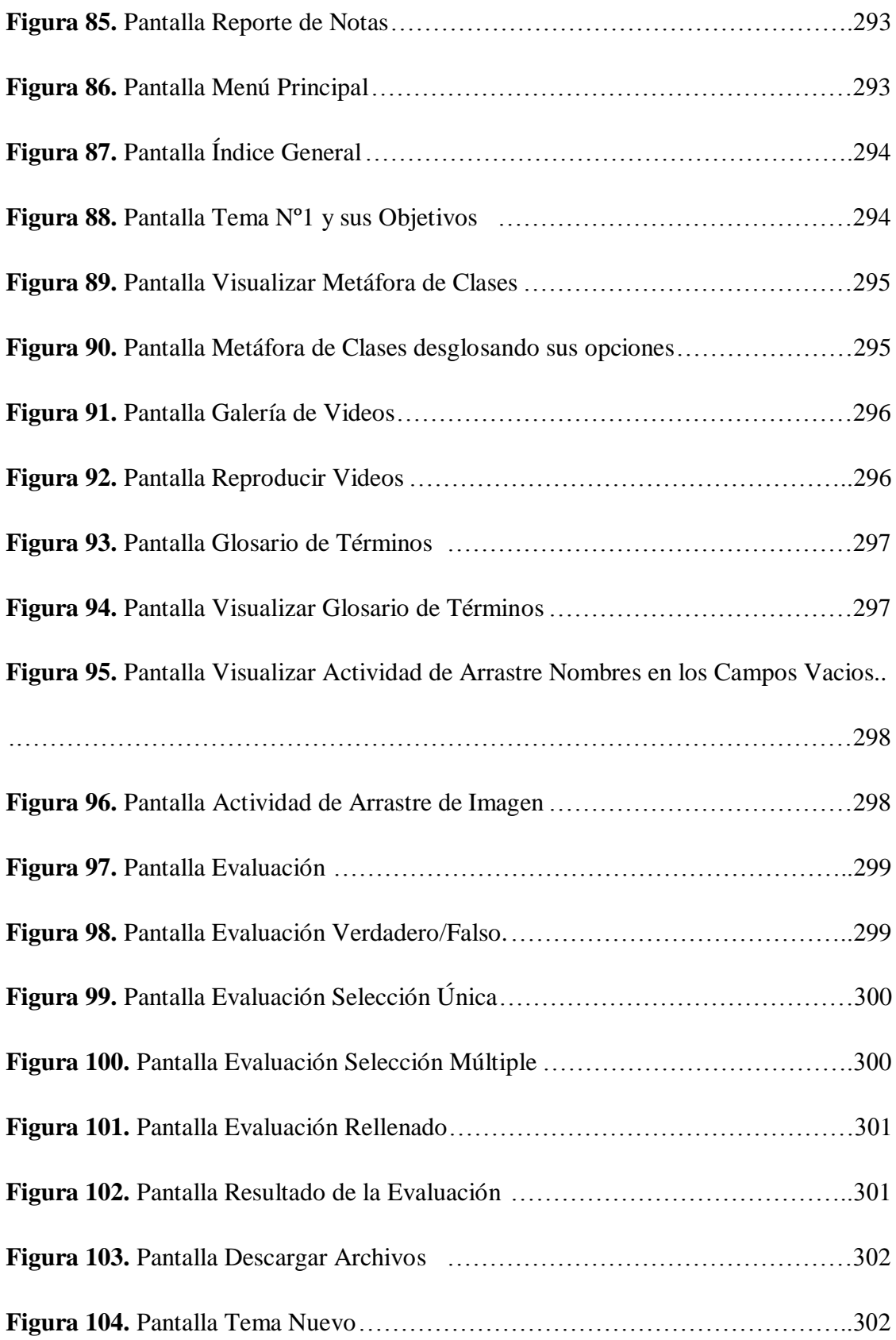

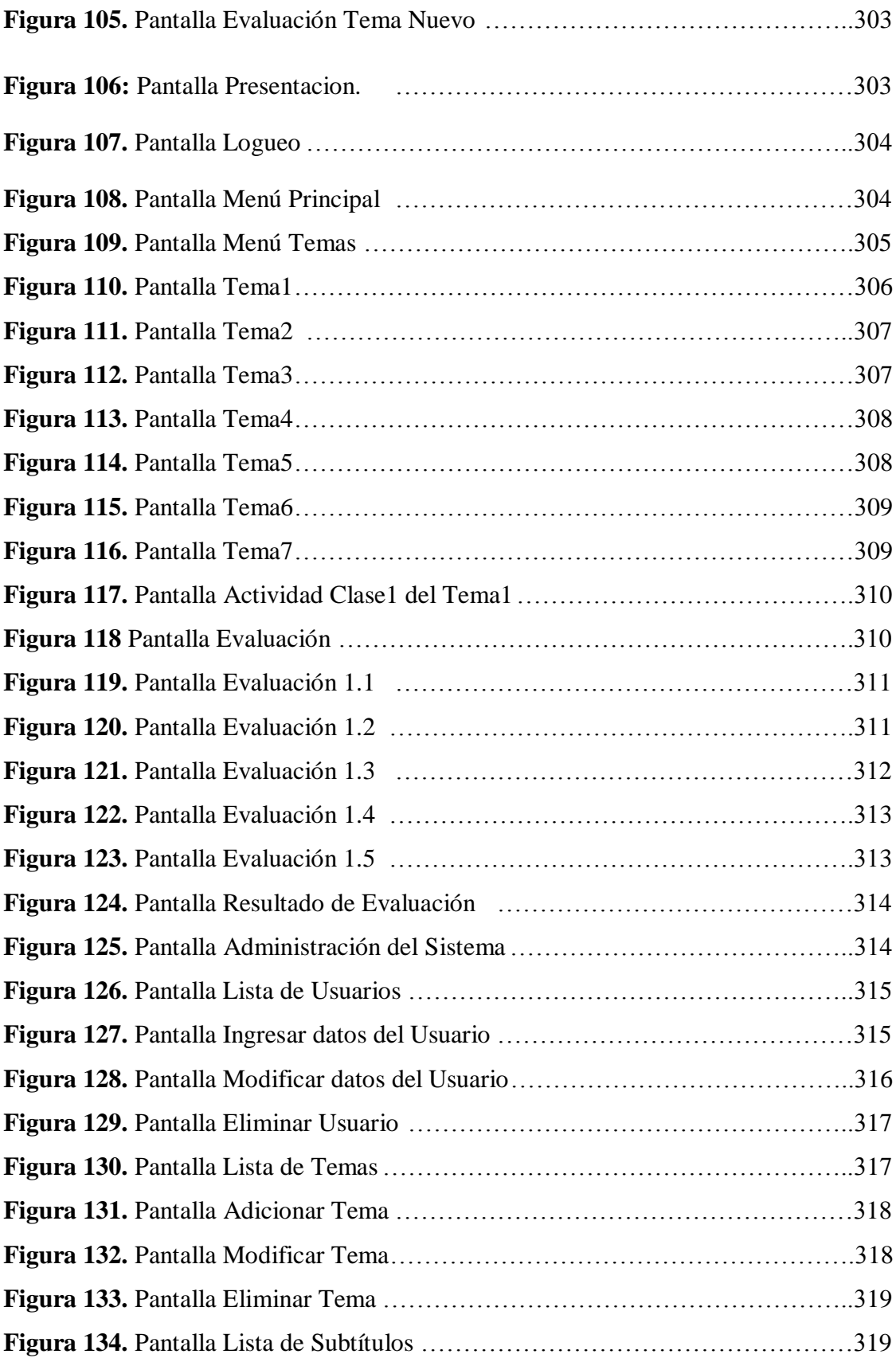

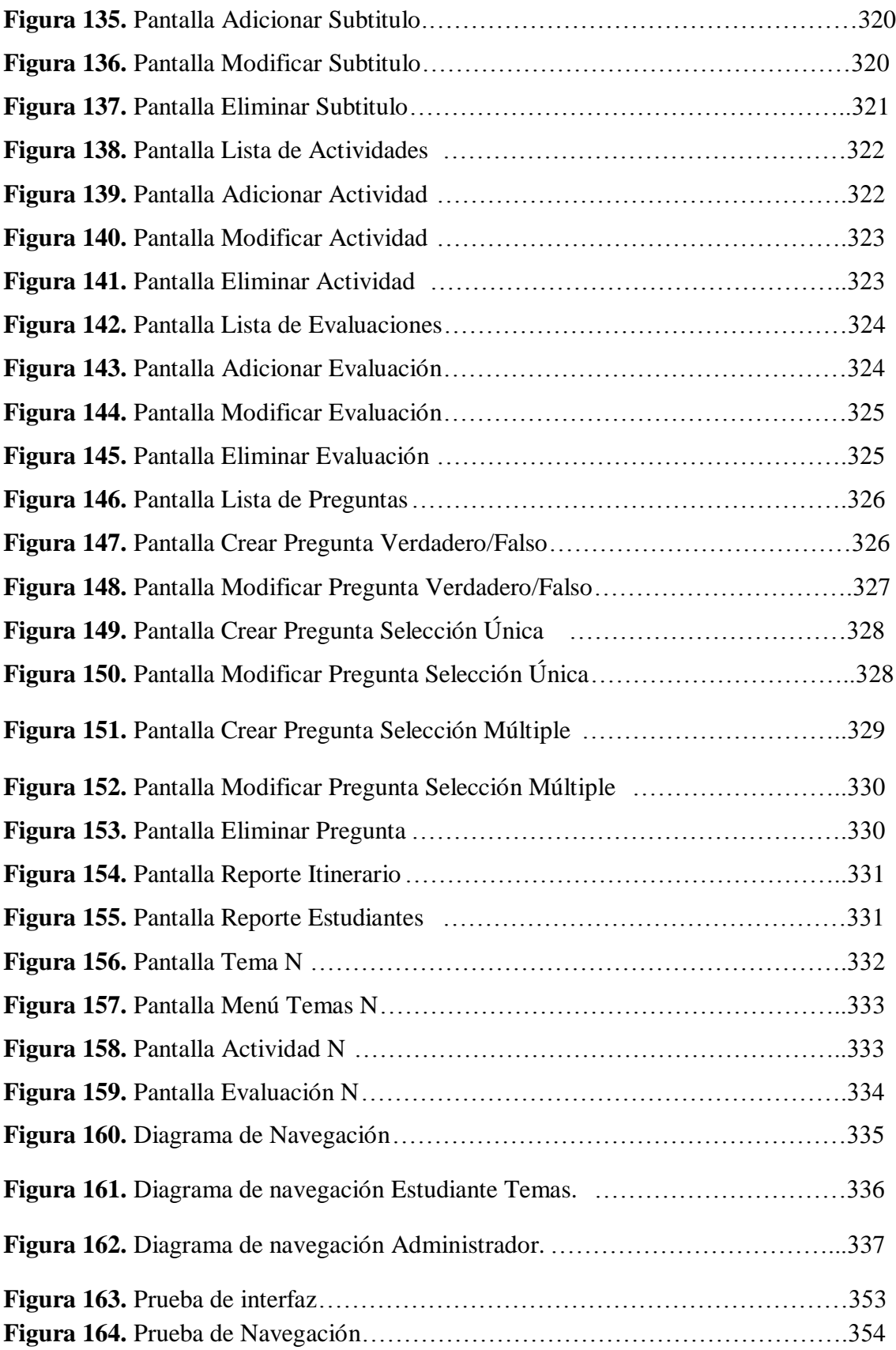

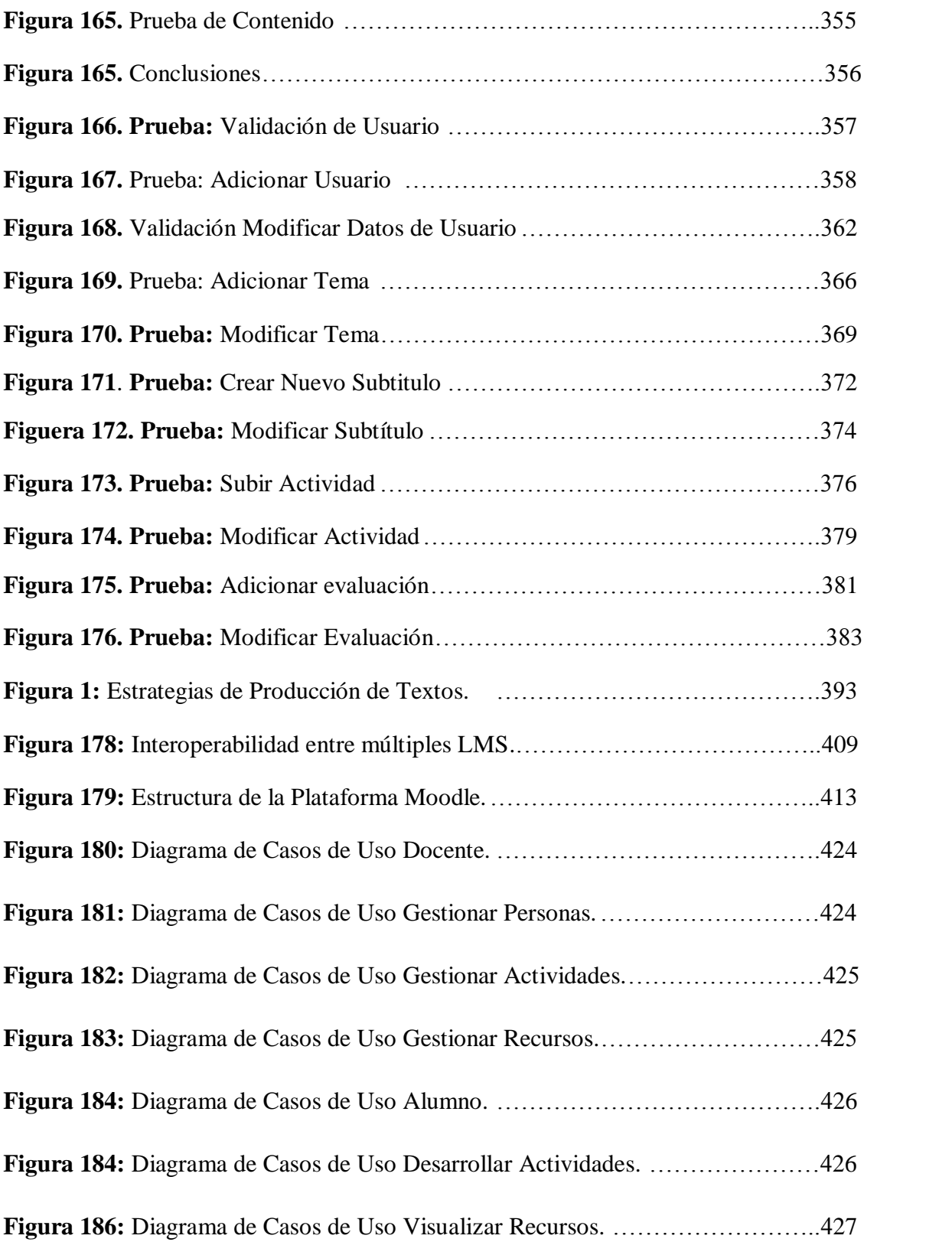